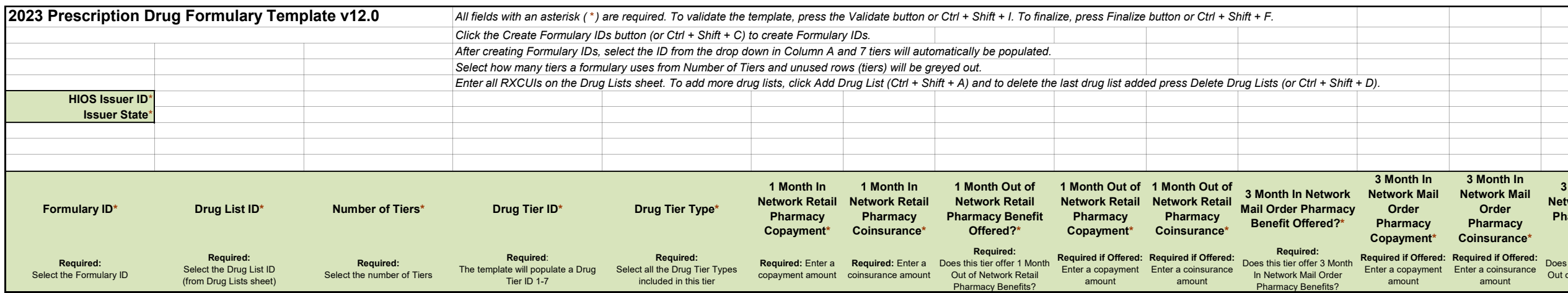

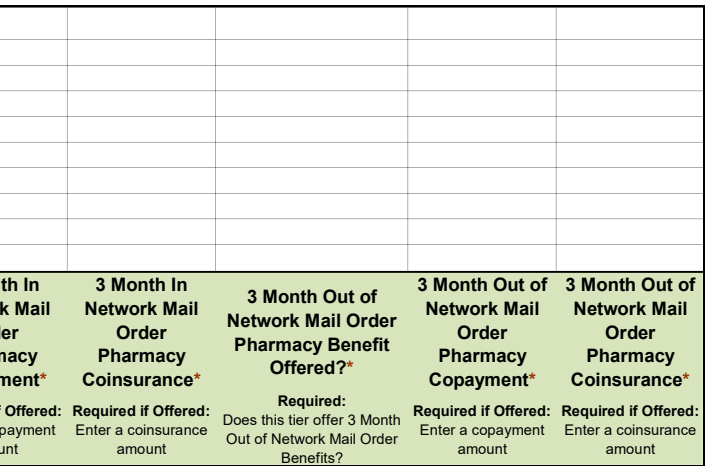

PRA DISCLOSURE:

According to the Paperwork Reduction Act of 1995, no persons are required to respond to a collection of information unless it displays a valid OMB control number. The valid OMB control number for this information collectio take up to 24.50 hours per issuer per year, including the time to review instructions, gather the information needed, and complete and review the information collection. If you have comments concerning the accuracy of the Clearance Officer, Mail Stop C4-26-05, Baltimore, Maryland 21244-1850. \*\*\*\*CMS Disclosure\*\*\*\* Please do not send applications, claims, payments, medical records or any documents containing sensitive information to the PRA approved under the associated OMB control number listed on this form will not be reviewed, forwarded, or retained. If you have questions or concerns regarding where to submit your documents, please contact Nicole Levesque

## OMB Control Number: 0938-1187 Expiration Date: XX/XX/20XX

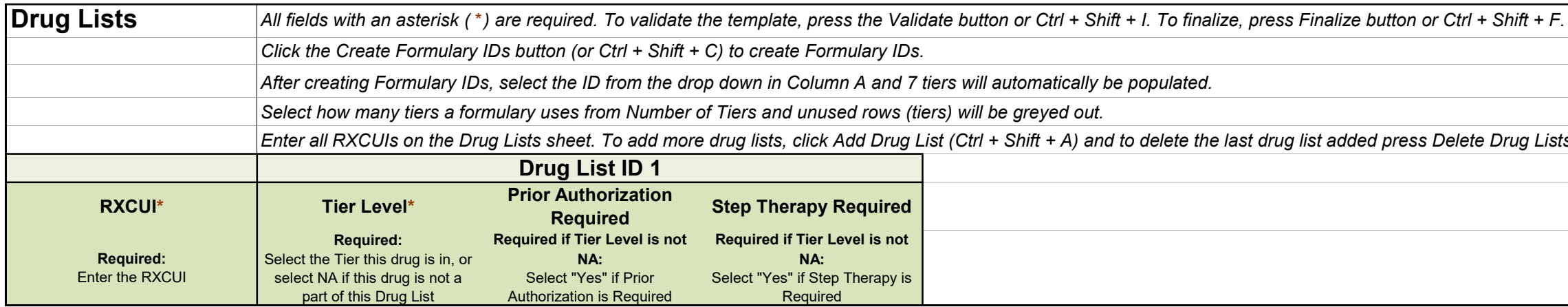

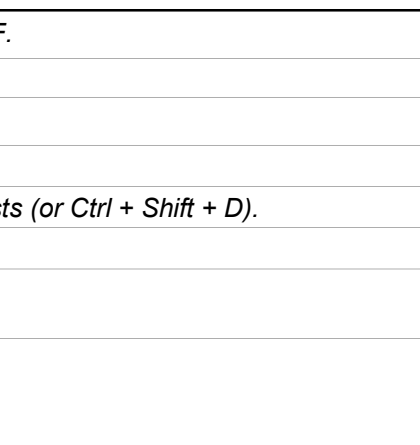